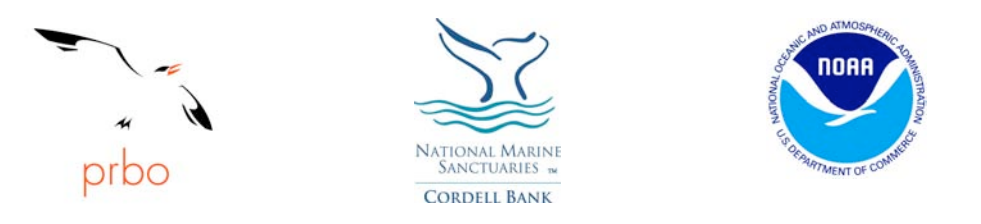

## **Bathymetrist Student Data Collection Sheet**

# **What influences a marine food web?**

### Bathymetrists:

**Directions:** *Collaborate with the people in your group to answer the following questions. You will need access to the internet to complete this task. In some cases you may be directed to a specific website or supporting document otherwise you may use your favorite search engine. After completing this task you will form a new group where you will be the expert bathymetrist. You will then work together to identify what really influences a marine food web.*

- 1. What does a bathymetrist study?
- 2. What equipment and technology would a bathymetrist use? For each piece identify its function.

**Go to http://www.bigelow.org/virtual/bath\_sub1.html**

3. In order to become an expert of bathymetry you must understand how to interpret a bathymetric map. Utilize this website to become familiar with identifying oceanographic features using maps. Note any new information you learned in the space provided.

#### **Go to: http://accessoceans.org**

. Look at the map of the research area.Note any observations about the research area below. Ex. Where is the research site located? What designated areas are included in the research site?

#### **Go to: http://cordellbank.noaa.gov/library/maps.html**

5. The Cordell Bank National Marine Sanctuary is home to very unique underwater features that influence the primary productivity of the area. Answer the following questions in order to collect data about the area.

- A. Describe the underwater feature that is named Cordell Bank? Approximately where is it located in the sanctuary?
- B. Using one of the maps available estimate the depth of water at the highest point on Cordell Bank.
- C. What oceanographic feature ends near the western side of Cordell Bank?
- D. What is the approximate depth at the deepest point within the Sanctuary?

**Go to: http://maps.ngdc.noaa.gov/viewers/bathymetry**

6. Utilize this interactive map available through the National Geophysical Data Center to take a closer at the study area, and become familiar with the technology available. Note any discussion amongst your group or new information discovered in the space provided.